# Asynchronous Functions in C#

*Asynchronous operations* are methods and other function members that may have most of their execution take place *after* they return. In .NET the recommended pattern for asynchronous operations is for them to return a *task* which represents the ongoing operation and allows waiting for its eventual outcome.

Asynchronous operations are useful when multiple flows of control need to share the threads they run on. For instance they can be used to share a single user interface thread between multiple ongoing operations, or to service thousands of simultaneous ongoing requests on a server with a much smaller pool of threads.

Traditionally, writing and composing asynchronous operations is difficult and error prone. It involves installing callbacks – sometimes called *continuations* – on other asynchronous operations to express all the logic that needs to happen after those operations completes. This alters, and usually significantly complicates, the structure of asynchronous code as compared to a corresponding synchronous program.

*Asynchronous functions* is a new feature in C# which provides an easy means for expressing asynchronous operations. Inside asynchronous functions *await expressions* can await ongoing tasks, which causes the rest of the execution of the asynchronous function to be transparently signed up as a continuation of the awaited task. In other words, it becomes the job of the programming language, not the programmer, to express and sign up continuations. As a result, asynchronous code can retain its logical structure.

An asynchronous function in C# must either return void or one of the types Task or Task<T>. C# does not dictate a specific type for the representation of tasks that are await'ed, as long as they satisfy a certain pattern. The types Task and Task<T> satisfy this pattern, and will be used in subsequent examples. The reliance on the pattern allows other representations of asynchronous operations to be awaited, for interoperability purposes and to allow APIs to produce tasks with special semantics different from those of Task and Task<T>.

The following example demonstrates a few simple asynchronous operations:

```
Task<Movie> GetMovieAsync(string title);
Task PlayMovieAsync(Movie movie);
async void GetAndPlayMoviesAsync(string[] titles)
{
     foreach (var title in titles)
     {
         var movie = await GetMovieAsync(title);
         await PlayMovieAsync(movie);
     }
}
```
By convention asynchronous operations use the postfix "Async" to show that part of their execution may take place after the method call has returned. Both GetMovieAsync and PlayMovieAsync return tasks, which means that their completion can be subsequently await'ed. By contrast, GetAndPlayMoviesAsync returns void, so its completion cannot be await'ed. Such asynchronous operations are often referred to as "fire and forget", and are useful e.g. for implementing event handlers asynchronously.

GetAndPlayMoviesAsync is marked by the async modifier as an asynchronous function, containing two await expressions. This fact is an implementation detail to its callers, but fundamentally changes the way the method is executed: As soon as an unfinished Task is awaited, it will return to its caller. When the awaited Task completes, it will resume execution of the GetAndPlayMoviesAsync method until the next unfinished Task is awaited, and so on. In between, while awaiting unfinished Tasks, no thread is occupied with the execution of this method: it "borrows time" on threads only when it is active.

#### **Asynchronous functions**

An *asynchronous function* is a method or anonymous function which is marked with the async modifier. A function without the async modifier is called *synchronous*.

Asynchronous functions are evaluated differently from other functions in that their evaluation is *discontinuous*: Their evaluation may be suspended at any *await-expression* until the awaited task determines that it is time to resume their execution.

#### **Syntax**

The grammar of C# is extended as follows:

```
method-modifier:
   …
   asyncopt
lambda-expression:
   asyncopt anonymous-function-signature => anonymous-function-body
anonymous-method-expression:
   asyncopt delegate explicit-anonymous-function-signatureopt block
```
The async modifier is not allowed on *method-declaration*s where the *method-body* is a ';'.

Note that async is a contextual keyword. In all syntactic contexts other than the ones above it is considered an identifier. Thus, the following is allowed (though strongly discouraged!):

```
using async = System.Threading.Tasks.Task;
…
async async async(async async) \{ \}
```
#### **Return types of asynchronous functions**

The return type of an asynchronous function must be either void, Task or Task<T> for some T. The return type of an anonymous function is the return type – if any – of the delegate or expression type that it is being converted to.

In an asynchronous function with the return type void or Task, return statements must not have an expression.

In an asynchronous function with the return type Task<T> for some T, return statements must have an expression that is implicitly convertible to T, and the endpoint of the body must be unreachable.

#### **Evaluation of Task-returning asynchronous functions**

Invocation of a Task-returning asynchronous function initially is no different from a synchronous function. However, when reaching an await expression, the asynchronous function *may* return to its caller, even though its execution is not yet finished.

A Task or Task<T> will be returned to the caller. It is guaranteed not to be null. If execution of the asynchronous method completes successfully, the returned task will be marked as succeeded, and any value produced through a return statement with an expression will become the result of the returned Task<T>. If an exception occurs and is not caught within the asynchronous method, the task is marked as faulted or cancelled and the exception stored within it. The task is marked cancelled only in the case of certain implementation dependent exceptions designating cancellation.

When an asynchronous function is invoked it can be seen as being in one of three states: *running*, *suspended* at an await expression, or *completed*.

#### **Evaluation of void-returning asynchronous functions**

If the return type of the asynchronous function is void, evaluation differs from the above in various ways. Because no Task is returned, the function instead communicates completion and exceptions to the current thread's *context*. The exact definition of context is implementation defined, but is a representation of "where" the current thread is running. The context is notified when evaluation of a void returning asynchronous function

- commences,
- completes successfully, or
- causes an unhandled exception to be thrown.

This allows the context to keep track of how many void-returning asynchronous functions are running under it, and to decide how to propagate exceptions coming out of them.

#### **Await expressions**

*Await expressions* are used to suspend the execution of an asynchronous function until the awaited task completes.

#### **Syntax**

The grammar of C# is extended as follows:

*unary-expression: … await-expression await-expression:* await *unary-expression statement-expression: … await-expression*

An await expression is only allowed when occurring in the body of an *asynchronous function*. Inside of the innermost enclosing asynchronous function it may furthermore not occur inside of the body of a synchronous function, in a catch or finally block of a *try-statement*, inside the block of a *lockstatement*, or in an unsafe context.

Note that this means that an await expression cannot occur in most places within a *query-expression*, because those get rewritten to use synchronous lambda expressions.

Since an await expression can only occur in an asynchronous function, it can never be confused with uses of await as an identifier already occurring in code written in older versions of C#.

#### **The await pattern**

The expression t of an *await-expression* await t is called the *task* of the await expression. The task t is required to be *awaitable*, which means that one of the following must hold:

- The task t is of type dynamic, or
- An accessible instance or extension method GetAwaiter with no parameters and return type A is available on t, where A has the following accessible instance members:
	- $\circ$  bool IsCompleted { get; } with a setter being also permitted.
	- o void OnCompleted(Action);
	- o One of:
		- void GetResult();
		- T GetResult();  $-\omega$  where T is any type.

A is called the *awaiter* type for the await expression. The GetAwaiter method is used to obtain an awaiter for the task.

The IsCompleted property is used to determine if the task is already complete. If so, there is no need to sign up a continuation and suspend evaluation.

The OnCompleted method is used to sign up a continuation on the awaited task.

The GetResult method is used to obtain the outcome of the task once it is complete.

All of GetAwaiter, IsCompleted, OnCompleted and GetResult are intended to be "non-blocking"; that is, not cause the calling thread to wait for a significant amount of time, e.g. for an operation to complete.

#### **Classification**

If an *await-expression* await t is valid, it is classified the same way as the expression (a).GetResult(). That is:

- $\bullet$  If the expression (a). GetResult() invokes a method that returns void, the result is nothing.
- $\bullet$  Otherwise, the result is a value of the type returned by (a). GetResult().

#### **Evaluation of await expressions**

During the execution of the body of the asynchronous function, await t is evaluated as follows:

- An awaiter a is obtained by evaluating the expression (t).GetAwaiter().
- The expression (a). IsCompleted is evaluated.
- If the result is false then
	- $\circ$  The expression (a). OnCompleted(r) is evaluated, where r is a delegate whose invocation will cause execution of the enclosing asynchronous function to be resumed after the current await expression.
	- o Evaluation is suspended, and control is returned to the function that invoked or resumed the asynchronous function.
- Then (either immediately following or upon resumption) the expression (a).GetResult() is evaluated. If it returns a value, that value is the result of the *await-expression*. Otherwise the result is nothing.

If the type of t is dynamic, this may lead to binding errors at runtime, if corresponding members cannot be found. But beyond that, the requirements that non-dynamic awaitables are subject to at compiletime, are not enforced at runtime on dynamic awaitables.

The IsCompleted property allows the await'ing of already-completed tasks to avoid suspending execution only to have it immediately resumed.

The implementation of OnCompleted should make sure that the delegate r is invoked at most once. If r is invoked beyond these restrictions, its behavior is undefined.

### **Conversions**

In order to account for asynchronous anonymous functions, the rules for conversion of anonymous functions at the beginning of section 6.5 are modified as follows:

An *anonymous-method-expression* or *lambda-expression* is classified as an anonymous function (§**Error! Reference source not found.**). The expression does not have a type but can be implicitly converted to a

compatible delegate type or expression tree type. Specifically, a delegate type D is compatible with an anonymous function F provided:

- If F contains an *anonymous-function-signature*, then D and F have the same number of parameters.
- If F does not contain an *anonymous-function-signature*, then
	- o D may have zero or more parameters of any type.
	- o No parameter of D may have the out parameter modifier.
	- o If F is asynchronous, no parameter of D may have the ref parameter modifier.
- If F has an explicitly typed parameter list, each parameter in D has the same type and modifiers as the corresponding parameter in F.
- If F has an implicitly typed parameter list, D has no ref or out parameters.
- If the body of F is an expression and *either* D has a void return type, *or* F is asynchronous and the return type of D is Task, then when each parameter of F is given the type of the corresponding parameter in D, the body of F is a valid expression (wrt §7) that would be permitted as a *statement-expression* (§8.6).
- If the body of F is a statement block and *either* D has a void return type, *or* F is asynchronous and the return type of D is Task, then when each parameter of F is given the type of the corresponding parameter in D, the body of F is a valid statement block (wrt §8.2) in which no return statement specifies an expression.
- If the body of F is an expression, and *either* F is synchronous and D has a non-void return type T, *or* F is asynchronous and D has a return type Task<T>, then when each parameter of F is given the type of the corresponding parameter in D, the body of F is a valid expression (wrt §7) that is implicitly convertible to T.
- If the body of F is a statement block, and *either* F is synchronous and D has a non-void return type T, *or* F is asynchronous and D has a return type Task<T>, then when each parameter of F is given the type of the corresponding parameter in D, the body of F is a valid statement block (wrt §8.2) with a non-reachable end point in which each return statement specifies an expression that is implicitly convertible to T.

An expression tree type Expression<D> is compatible with an anonymous function F if the delegate type D is compatible with F.

Certain anonymous functions cannot be converted to expression tree types: Even though the conversion *exists*, it fails at compile-time. This is the case if the anonymous expression:

- contains simple or compound assignment operators
- contains dynamically bound expressions
- is asynchronous

## **Type inference and overload resolution**

Where anonymous functions are treated specially in type inference and overload resolution contexts, special care is also given to anonymous asynchronous functions.

#### **Inferred return type**

To express the notion of inferred return types for asynchronous anonymous functions, a helper notion of inferred *result* type is introduced. It is used only in the definition of inferred return type.

The inferred return type of an anonymous function F is used during type inference and overload resolution. The inferred return type can only be determined for an anonymous function where all parameter types are known, either because they are explicitly given, provided through an anonymous function conversion or inferred during type inference on an enclosing generic method invocation.

The inferred *result* type of F is determined as follows:

- If the body of F is an expression that has a type, then the inferred result type of F is the type of that expression.
- If the body of F is a block and the set of expressions in the block's return statements has a best common type T (§7.5.2.14), then the inferred result type of F is T.
- Otherwise, a result type cannot be inferred for E.

The inferred *return* type of F is determined as follows:

- If F is asynchronous and the body of F is either an expression classified as nothing, or a statement block where no return statements have expressions, the inferred return type is Task
- If F has an inferred result type T:
	- o If F is synchronous the inferred return type is T.
	- o If F is asynchronous the inferred return type is Task<T>.
- Otherwise a return type cannot be inferred for F

#### **Better conversion from expression**

During overload resolution, the inferred return type is used to determine which conversion is better from an anonymous function to a delegate or expression type. This mechanism is extended to better select between overloads when called with asynchronous anonymous functions, as follows:

Given an implicit conversion  $C_1$  that converts from an expression E to a type  $T_1$ , and an implicit conversion  $C_2$  that converts from an expression E to a type  $T_2$ ,  $C_1$  is a better conversion than  $C_2$  if at least one of the following holds:

- E has a type S and an identity conversion exists from S to  $T_1$  but not from S to  $T_2$
- E is not an anonymous function and  $T_1$  is a better conversion target than  $T_2$  (§7.5.3.5)
- E is an anonymous function,  $T_1$  is either a delegate type  $D_1$  or an expression tree type Expression< $D_1$ >, T<sub>2</sub> is either a delegate type  $D_2$  or an expression tree type Expression< $D_2$ > and one of the following holds:
- $O$  D<sub>1</sub> is a better conversion target than D<sub>2</sub>
- $O_D$  D<sub>1</sub> and D<sub>2</sub> have identical parameter lists, and one of the following holds:
	- $D_1$  has a return type Y<sub>1</sub>, and D<sub>2</sub> has a return type Y<sub>2</sub>, an inferred return type X exists for E in the context of that parameter list (§7.5.2.12), and the conversion from X to  $Y_1$  is better than the conversion from X to  $Y_2$
	- E is an asynchronous function,  $D_1$  has a return type Task< $Y_1$ >, and  $D_2$  has a return type Task< $Y_2$ , an inferred return type Task< $X$  exists for E in the context of that parameter list (§7.5.2.12), and the conversion from X to  $Y_1$  is better than the conversion from  $X$  to  $Y_2$
	- $\blacksquare$  D<sub>1</sub> has a return type Y, and D<sub>2</sub> is void returning

#### **Implementation example**

The following shows an approach to implementing asynchronous functions via syntactic expansion.

#### **Asynchronous functions returning Task<T>**

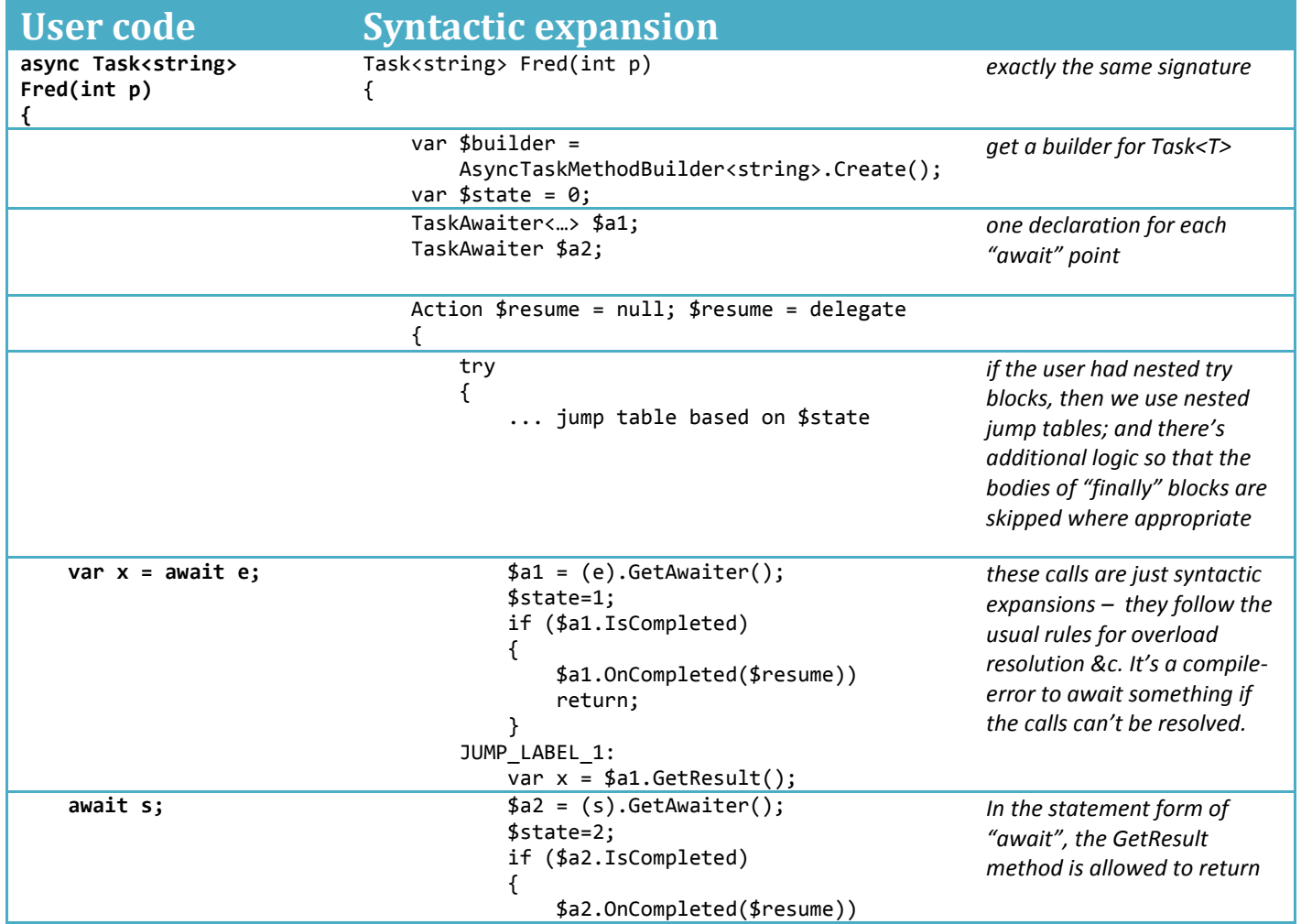

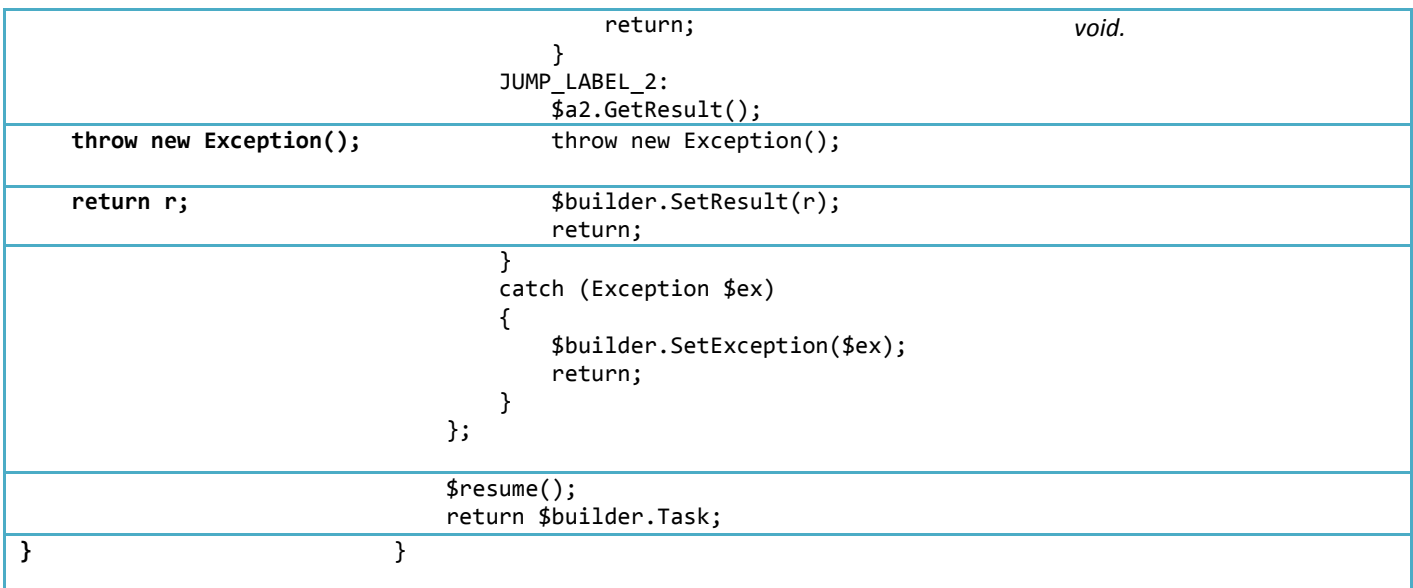

## **Asynchronous functions returning Task**

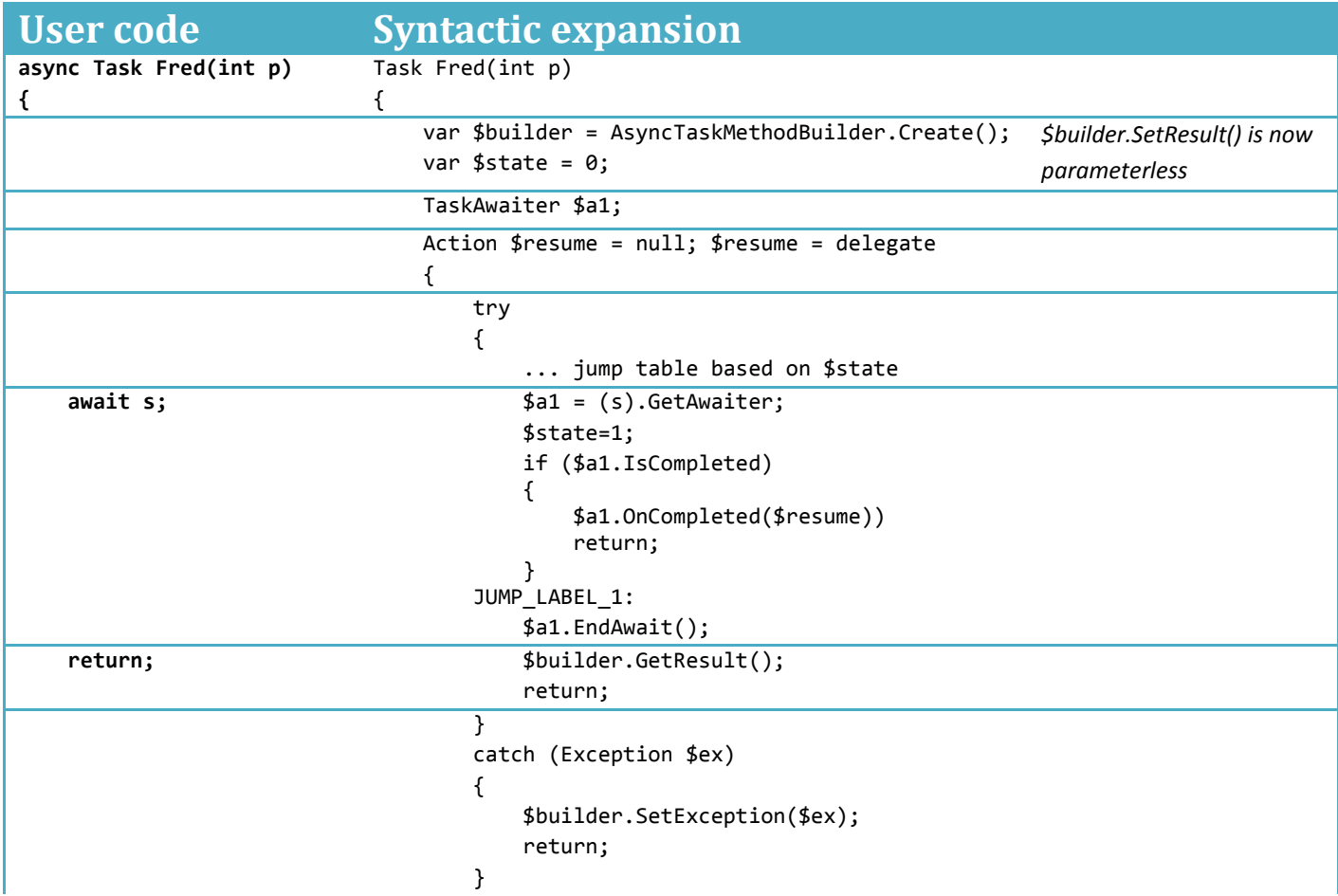

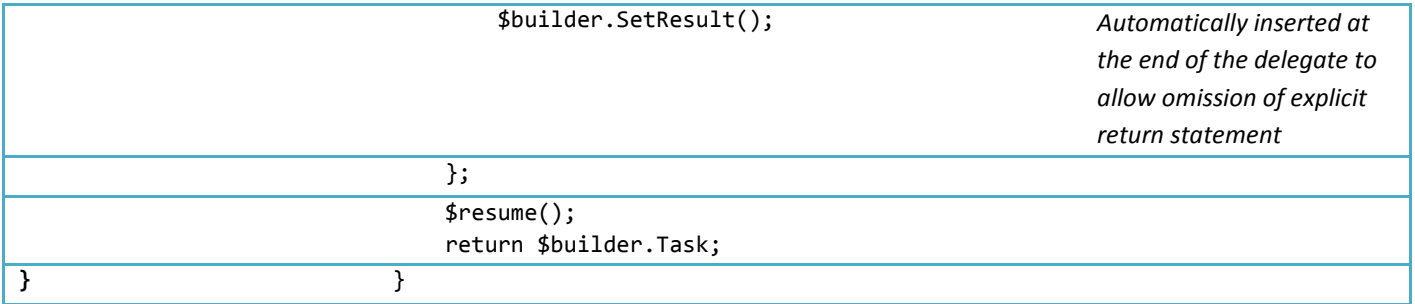

# **Asynchronous functions returning void**

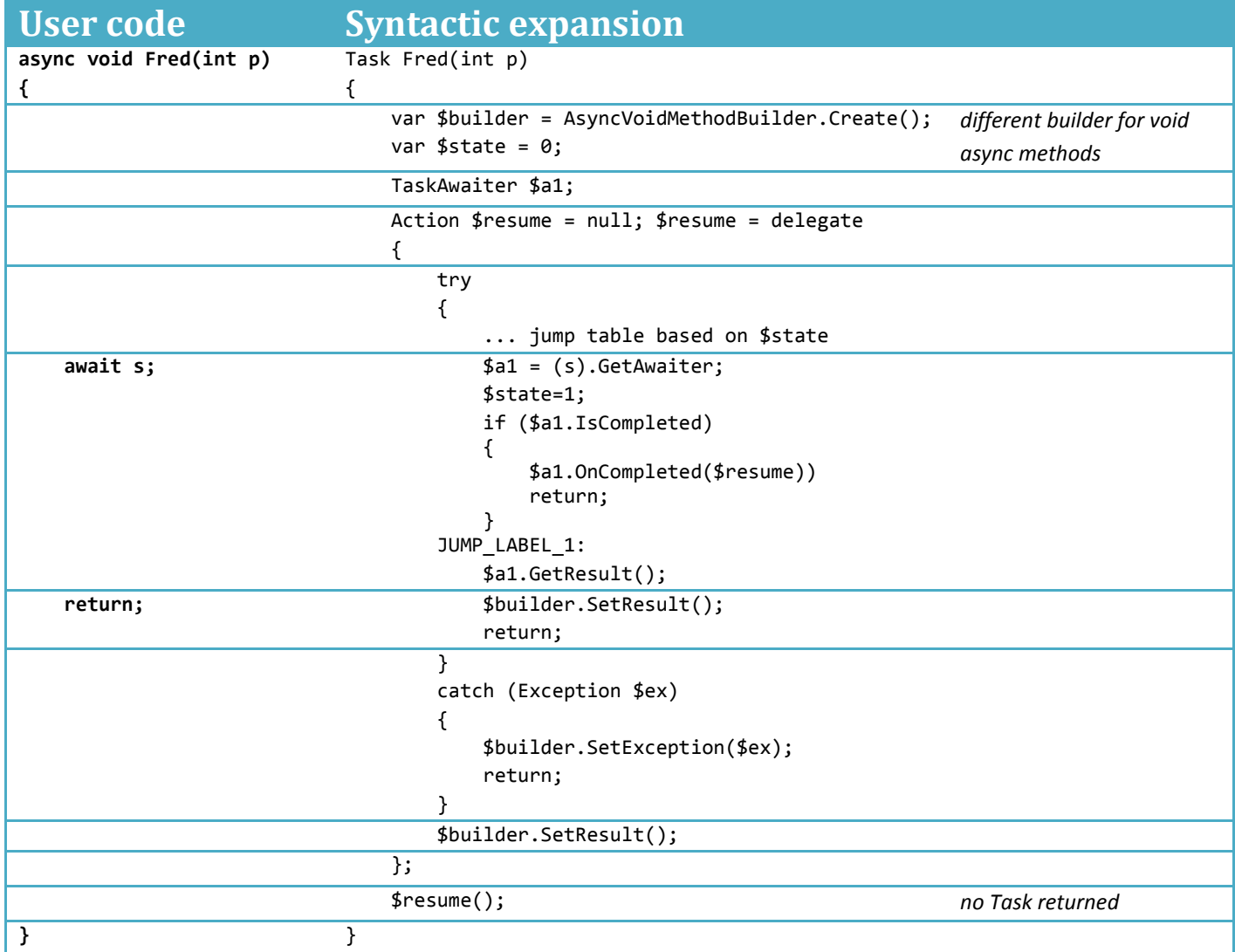